Ultra Wideband (UWB) Antenna Progress Report January/February By: Ross Stange Advisor: Dr. Prasad Shastry Bradley University

- Summary on Antennas and UWB
	- Introduction to Antennas
	- Introduction to UWB
- Updated Block Diagram
- Picture of Reference Antenna
- Changes to be Made to Reference Antenna
- EE 409 (RF Comm Lab) Labs
- Simulations and Layouts
- Updated Equipment List
- New Information Received from Cunningham Graphics
- Revised Tentative Schedule and Progress

### Intro to Antennas

- An antenna is a transducer between a guided wave propagating in a transmission line, and an electromagnetic wave propagating in an unbounded medium, like air.
- All antennas are both transmitting and receiving antennas.
- Car antenna mainly in receiving mode

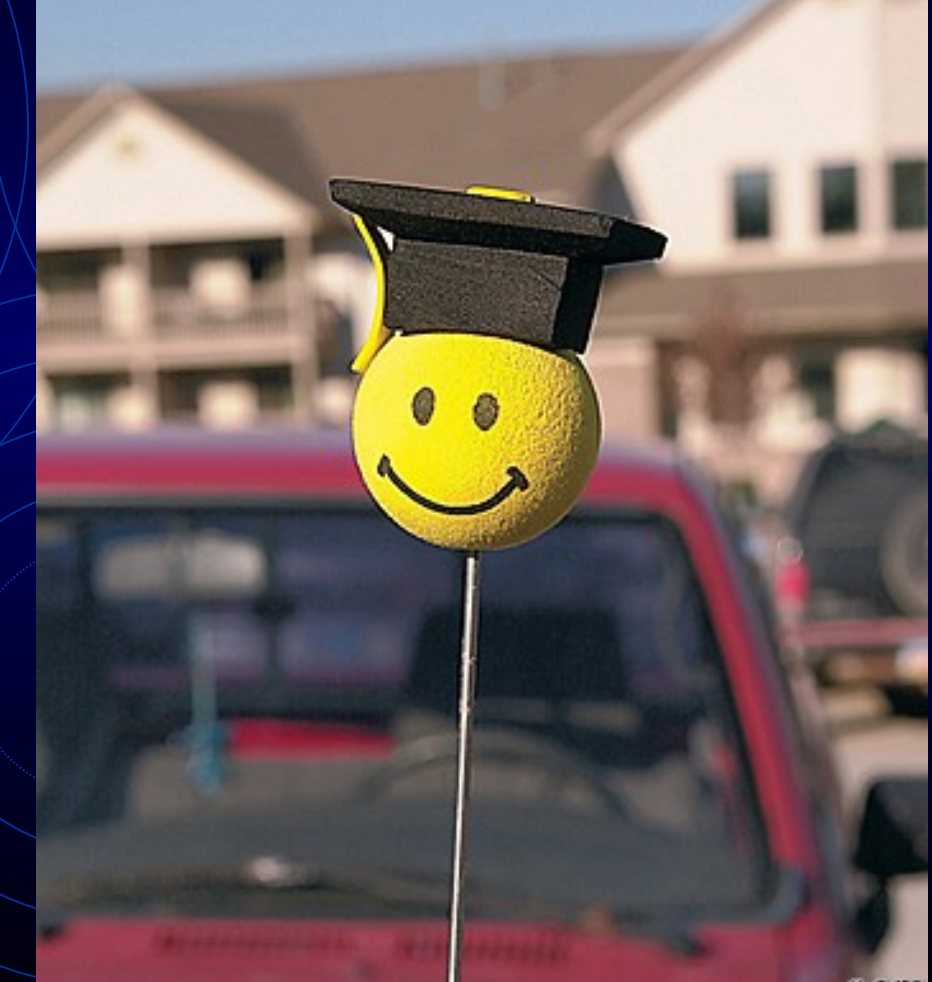

### Intro to UWB

- UWB is defined as a system having a bandwidth greater than 500 megahertz  $(MHz)$ .
- UWB signals are pulse-based waveforms compressed in time, instead of sinusoidal waveforms compressed in frequency.

### Intro to UWB (cont.)

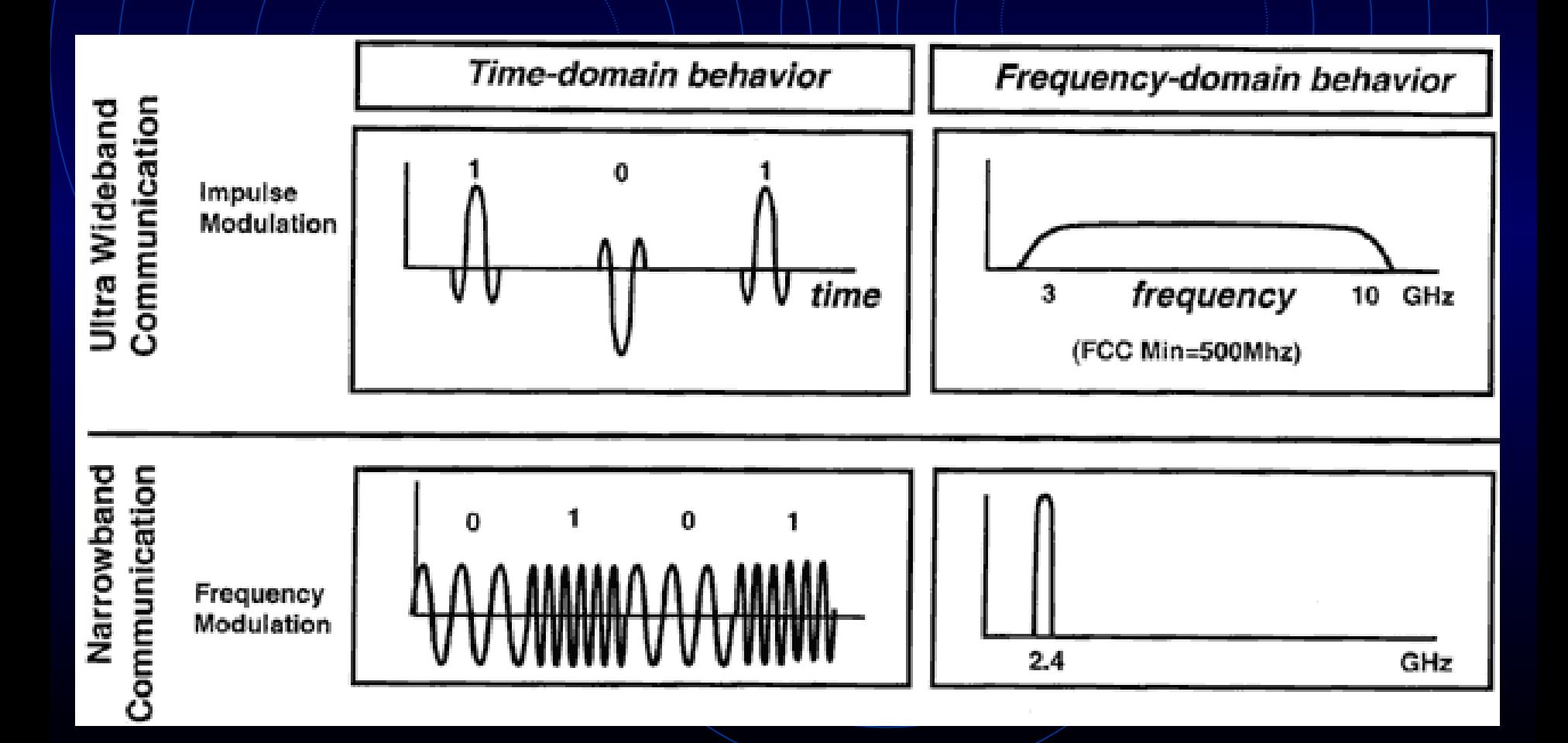

- Summary on Antennas and UWB
	- Introduction to Antennas
	- Introduction to UWB
- Updated Block Diagram
- Picture of Reference Antenna
- Changes to be Made to Reference Antenna
- EE 409 (RF Comm Lab) Labs
- Simulations and Layouts
- Updated Equipment List
- New Information Received from Cunningham Graphics
- Revised Tentative Schedule and Progress

### Updated Block Diagram

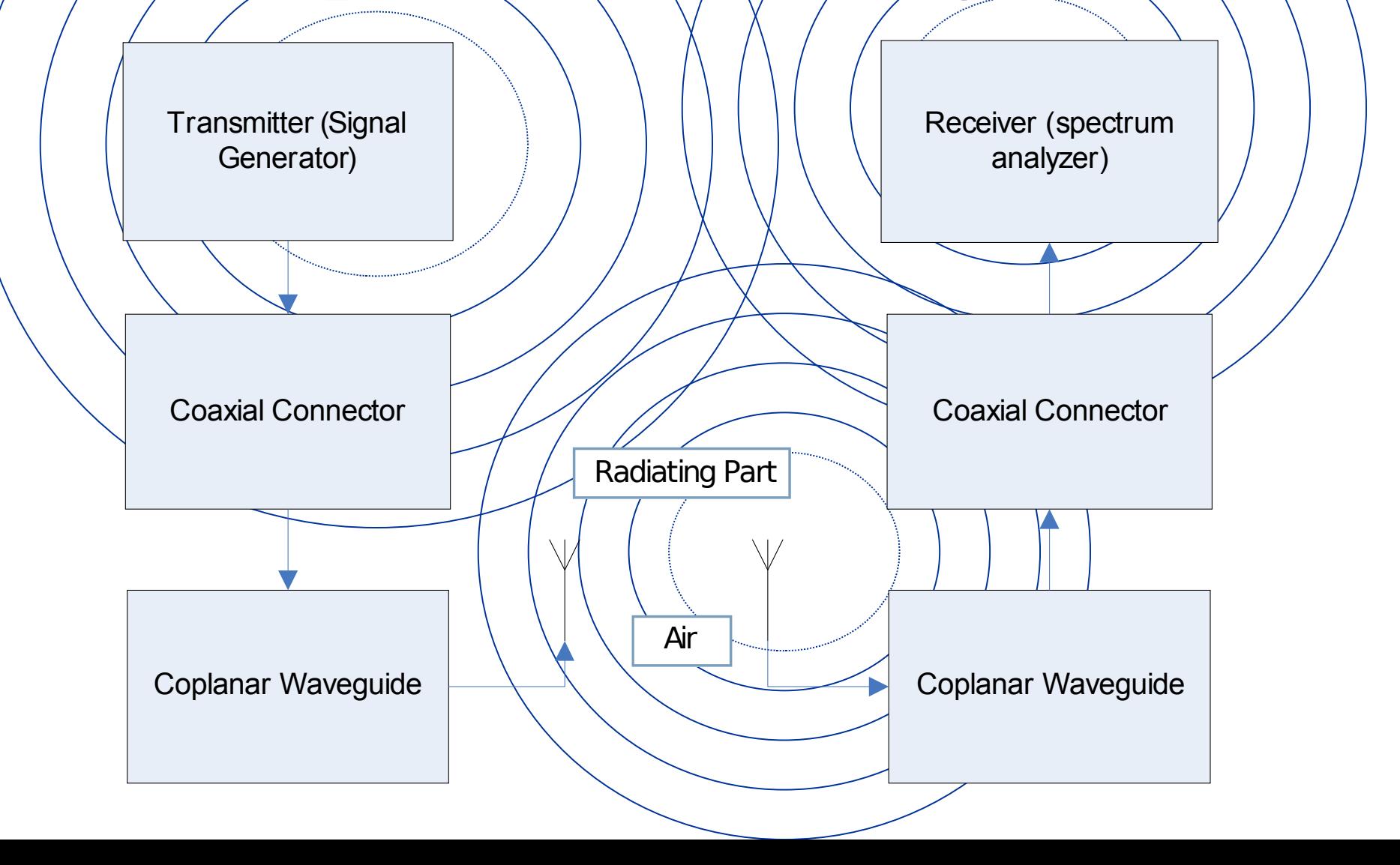

- Summary on Antennas and UWB
	- Introduction to Antennas
	- Introduction to UWB
- Updated Block Diagram
- Picture of Reference Antenna
- Changes to be Made to Reference Antenna
- EE 409 (RF Comm Lab) Labs
- Simulations and Layouts
- Updated Equipment List
- New Information Received from Cunningham Graphics
- Revised Tentative Schedule and Progress

### Reference Antenna

- Picture of a Monopole Antenna [Left  $=$ Final (Optimized)  $Result \$  Right = Initial Set-Up
- Final Values:  $\theta = 63^\circ$  B = 16 mm  $A = 15$  mm

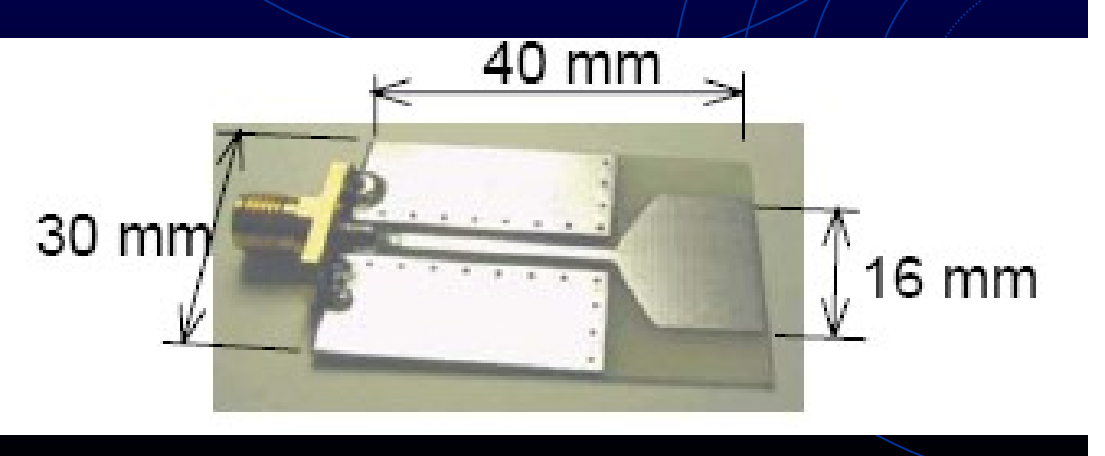

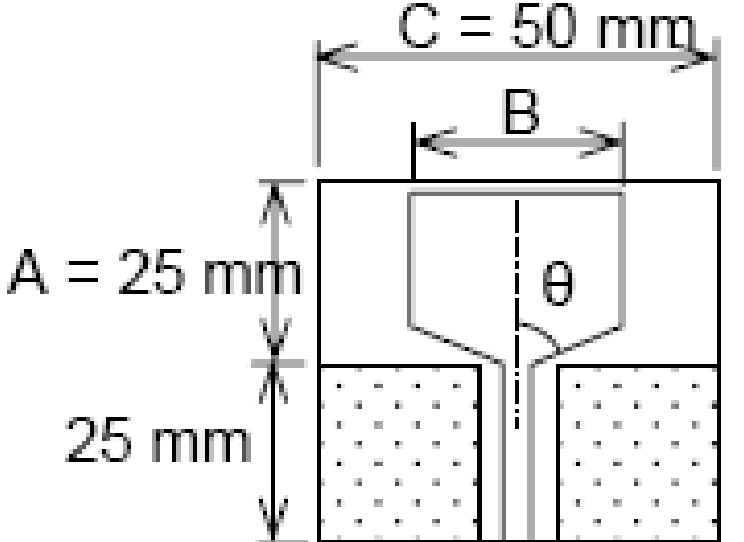

- Summary on Antennas and UWB
	- Introduction to Antennas
	- Introduction to UWB
- Updated Block Diagram
- Picture of Reference Antenna
- Changes to be Made to Reference Antenna
- EE 409 (RF Com Lab) Labs
- Simulations and Layouts
- Updated Equipment List
- New Information Received from Cunningham Graphics
- Revised Tentative Schedule and Progress

# Changes to be Made to Reference Antenna

- Reference Antenna to be designed first  $\nabla \theta = 63^{\circ}$  (Original Value) • Will be changed to  $0^\circ$ ,  $30^\circ$ ,  $45^\circ$ , and  $75^\circ$ .
- Change shape of Coplanar Waveguide
	- $Trapezoidal$  (Angle = 90  $\theta$ )
- **Fest Coplanar Waveguide by itself** 
	- At  $0^{\circ}$ ,  $30^{\circ}$ ,  $45^{\circ}$ ,  $63^{\circ}$ , and  $75^{\circ}$

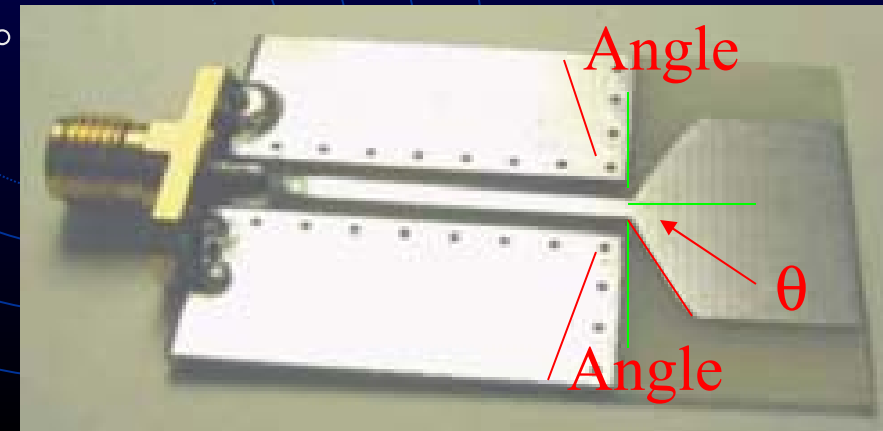

- Summary on Antennas and UWB
	- Introduction to Antennas
	- Introduction to UWB
- Updated Block Diagram
- Picture of Reference Antenna
- Changes to be Made to Reference Antenna
- EE 409 (RF Comm Lab) Labs
- Simulations and Layouts
- Updated Equipment List
- New Information Received from Cunningham Graphics
- Revised Tentative Schedule and Progress

### EE 409 (RF Comm Lab) Labs

- Network Analyzer
- ADS Lab
- Antenna Measurements (Not Finished!)
- Microstrip LPF Fabrication and Measurements (Not Finished!)

- Summary on Antennas and UWB
	- Introduction to Antennas
	- Introduction to UWB
- Updated Block Diagram
- Picture of Reference Antenna
- Changes to be Made to Reference Antenna
- EE 409 (RF Comm Lab) Labs
- **Simulations and Layouts**
- Updated Equipment List
- New Info from Cunningham Graphics
- Revised Tentative Schedule and Progress

# Simulation and Layouts

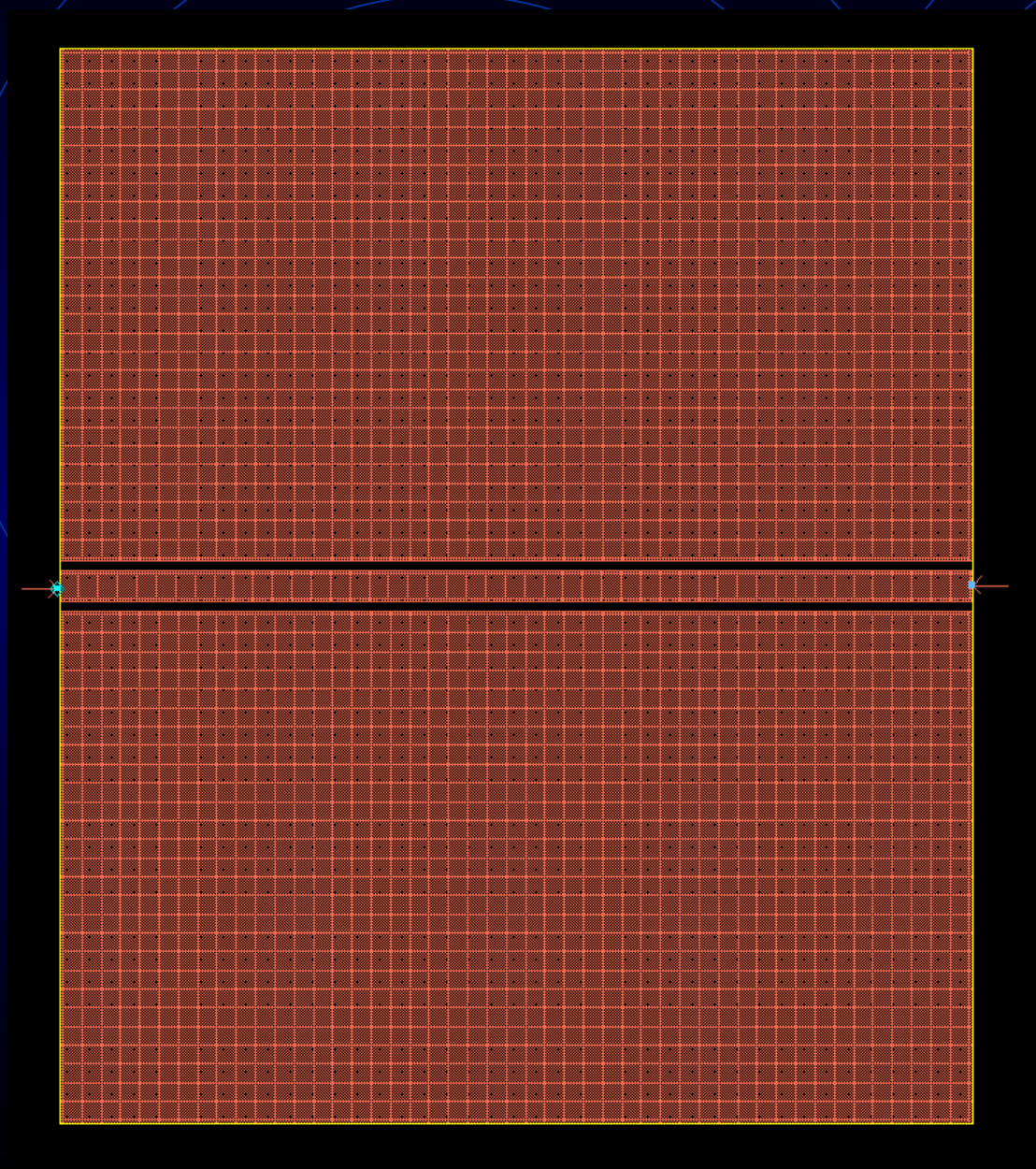

#### Coplanar Waveguide

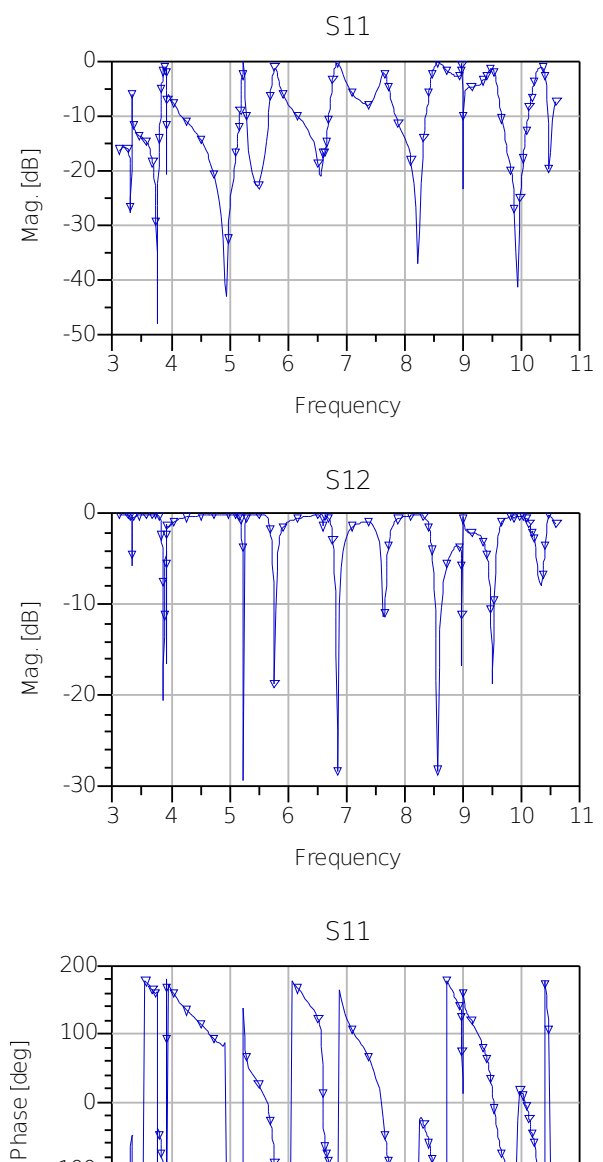

Frequency

-100

-200

 $0 -$ 

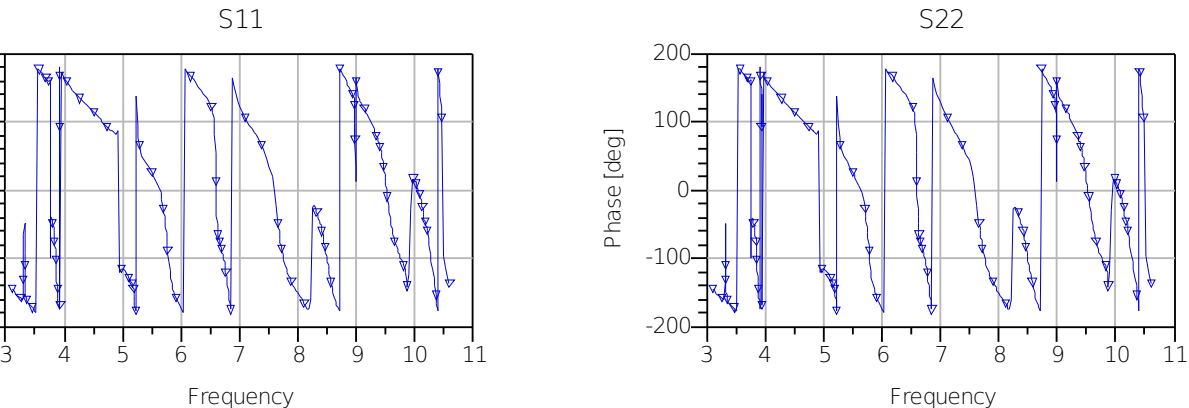

3 4 5 6 7 8 9 10 11

S22

Frequency

S21

3 4 5 6 7 8 9 10 11

Frequency

-40

-50

 $-20-$ 

-30

 $-10-$ 

Mag.[dB]

 $\Omega$ 

-30

-20

Mag.[dB]

-10

0

# Simulation and  $\frac{1}{3}$   $\frac{1}{4}$   $\frac{1}{5}$   $\frac{1}{6}$   $\frac{1}{7}$   $\frac{1}{8}$   $\frac{1}{9}$   $\frac{1}{10}$   $\frac{1}{11}$   $\frac{1}{10}$   $\frac{1}{11}$

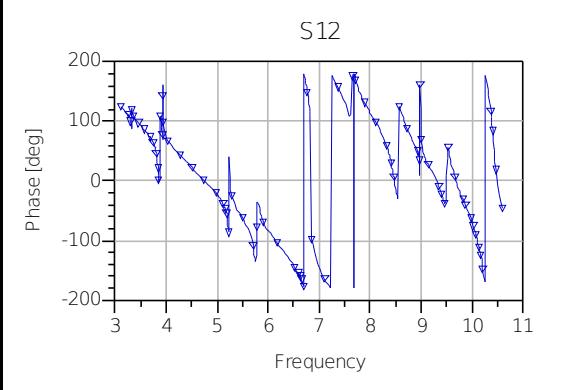

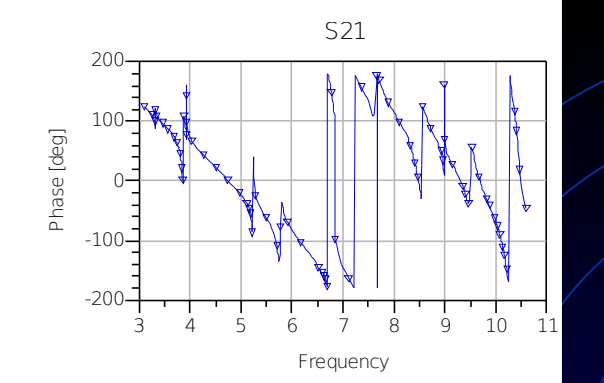

S11

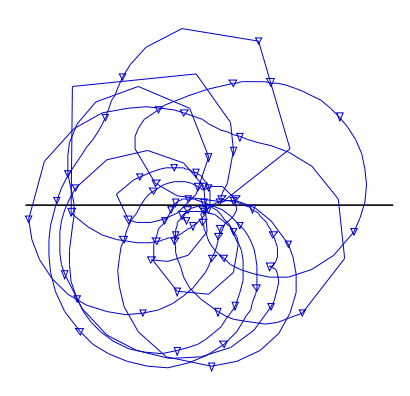

freq (3.100GHz to 10.60GHz)

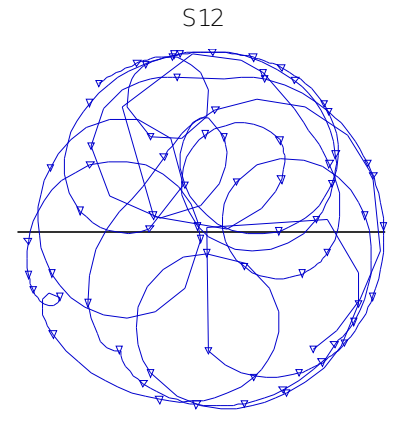

freq (3.100GHz to 10.60GHz)

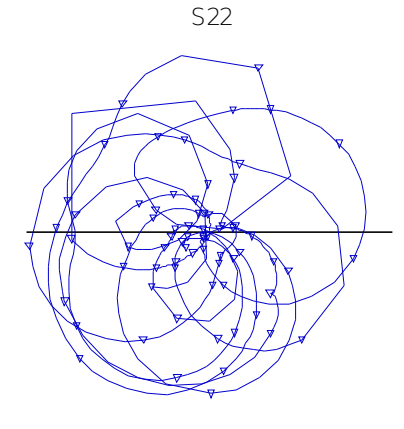

freq (3.100GHz to 10.60GHz)

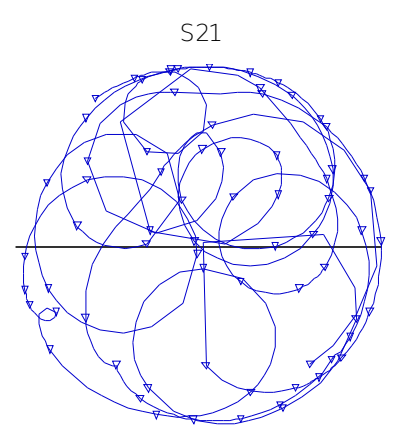

freq (3.100GHz to 10.60GHz)

### Simulation

# and Layouts

#### Simulations have bad data. Need to re-simulate

- Summary on Antennas and UWB
	- Introduction to Antennas
	- Introduction to UWB
- Updated Block Diagram
- Picture of Reference Antenna
- Changes to be Made to Reference Antenna
- EE 409 (RF Comm Lab) Labs
- Simulations and Layouts
- Updated Equipment List
- New Info from Cunningham Graphics
- Revised Tentative Schedule and Progress

### Equipment List

- Network analyzer HP8722C or HP8410C
- Spectrum analyzer HP8593E or HP8559A
- Signal generator HPE4433B (May be used)
- Agilent Advanced Design System ADS
- Sonnet 10.52 (Not Going to be Used! Time Constraint)
- Anechoic Chamber
- Agilent VEE pro (Not Going to be Used!)
- Pulse Generator  $+$  HP8011A (New!  $-$  Possibility the Signal Generator)

# Some Pictures of Equipment

### Spectrum Analyzer Analyzer Anechoic Chamber

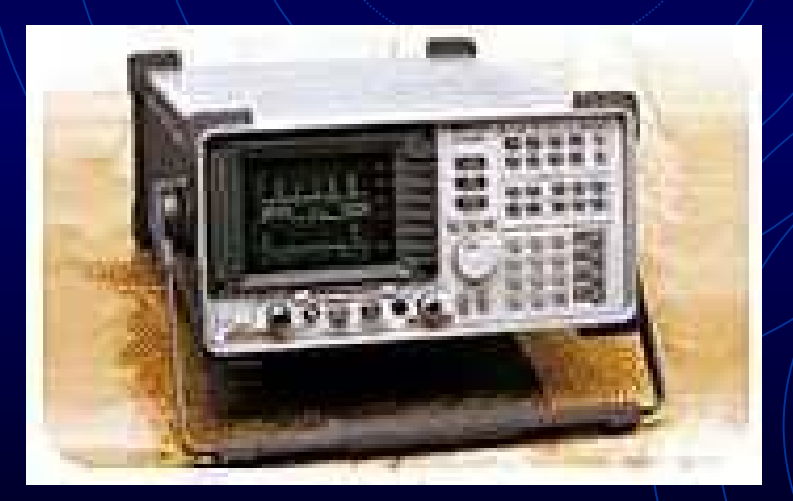

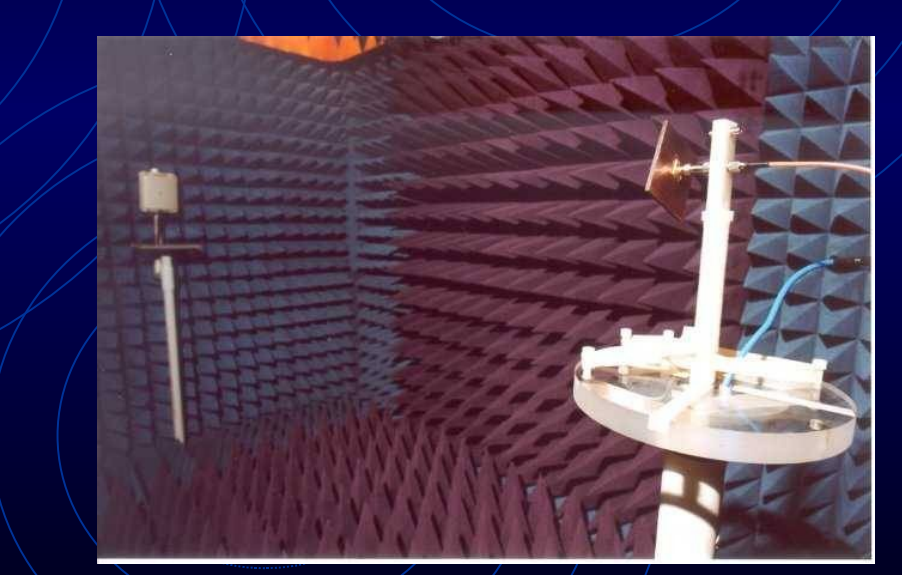

### Some Pictures of Equipment

#### Signal Generator

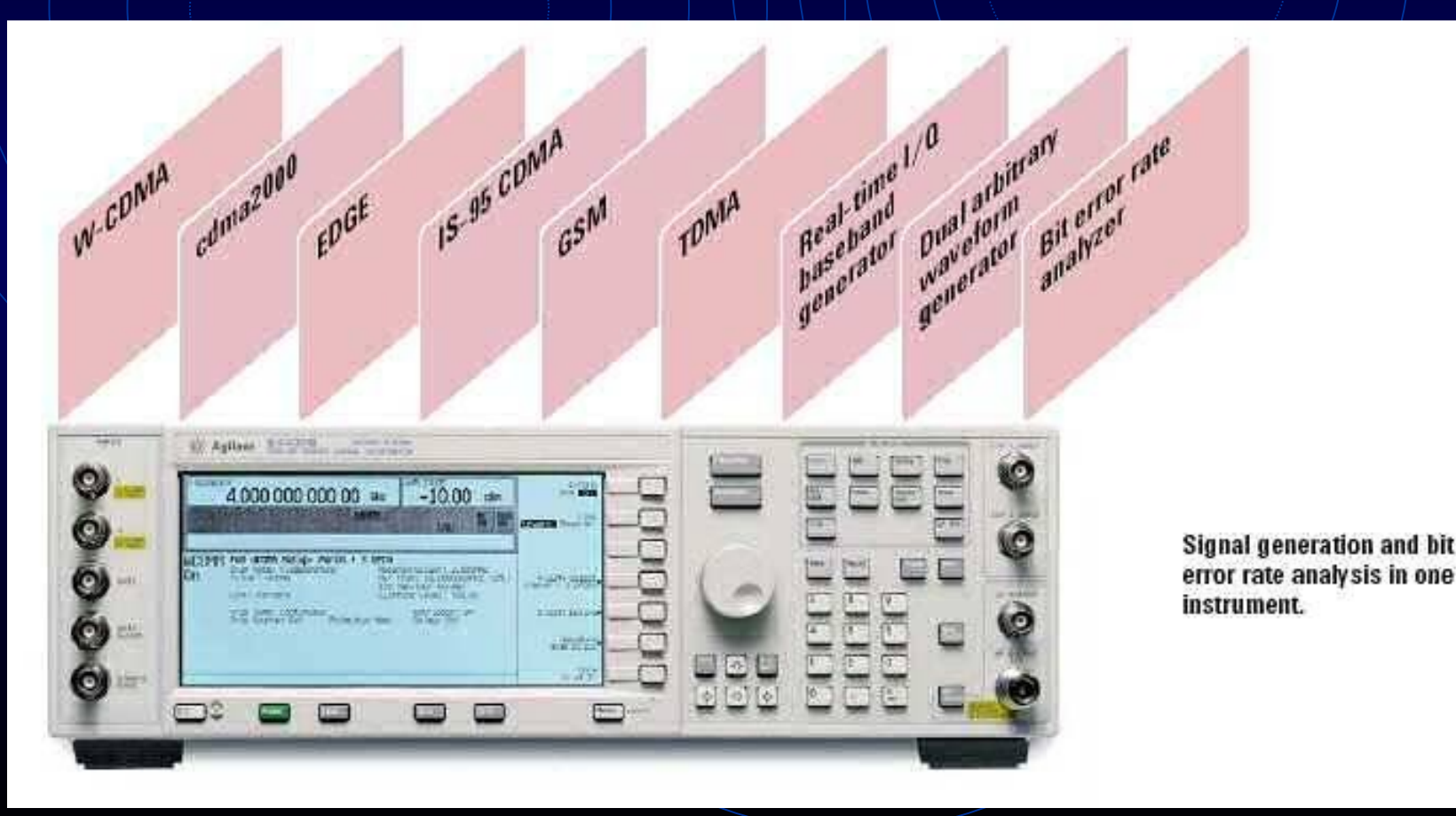

- Summary on Antennas and UWB
	- Introduction to Antennas
	- Introduction to UWB
- Updated Block Diagram
- Picture of Reference Antenna
- Changes to be Made to Reference Antenna
- EE 409 (RF Comm Lab) Labs
- Simulations and Layouts
- Updated Equipment List
- New Info from Cunningham Graphics
- Revised Tentative Schedule and Progress

# New Info from Cunningham Graphics

- Printed Circuit Board 31 mil thickness
- $1$  Oz. Copper thickness [Will increase due to electroplatting which was necessary due to via holes (plattedthrough holes)]
- Where antennas will be fabricated (with via holes)
- Via holes are used to connect the ground plate to upper conductor plate so it wouldn't create a T-line

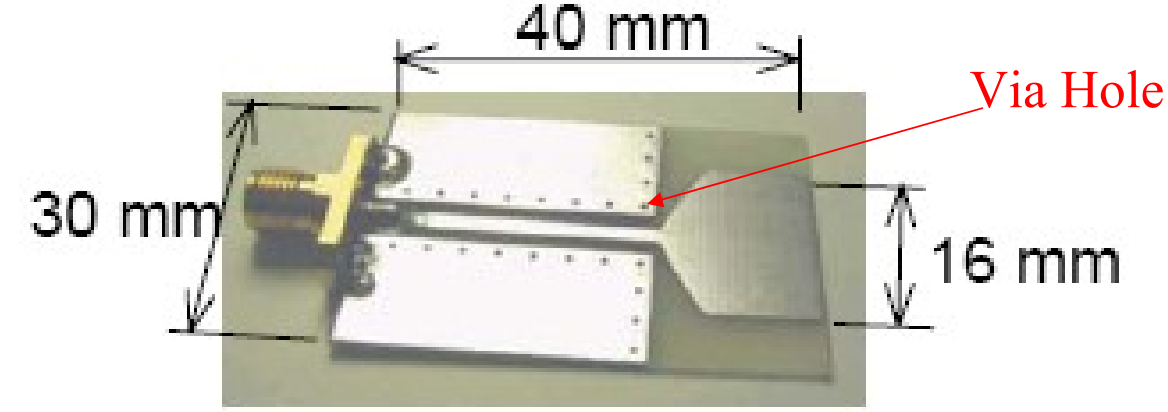

# New Info from Cunningham Graphics

- Telephone Conference with Bob Modica
- Possible Problem because of glass fiber amount
	- Each Company uses a different amount of glass fiber and epoxy
	- Just because the printed circuit board is a FR-4, does not mean it is exactly the same
	- Loss, dielectric constant can change

# New Info from Cunningham Graphics

• From Cunningham Graphics, actual specs:

- FR-4 Printed Circuit Board will have a 30 mil core, 4.6 dielectric constant, copper plating of 2.6 mil, 100 micro-inches of electroless nickel, 3-5 micro-inches of immersion gold
- Fabrication Process 2 weeks
- Fit 25-30 antennas on/one sheet

- Summary on Antennas and UWB
	- Introduction to Antennas
	- Introduction to UWB
- Updated Block Diagram
- Picture of Reference Antenna
- Changes to be Made to Reference Antenna
- EE 409 (RF Comm Lab) Labs
- Simulations and Layouts
- Updated Equipment List
- New Info from Cunningham Graphics
- Revised Tentative Schedule and Progress

## Tentative Schedule

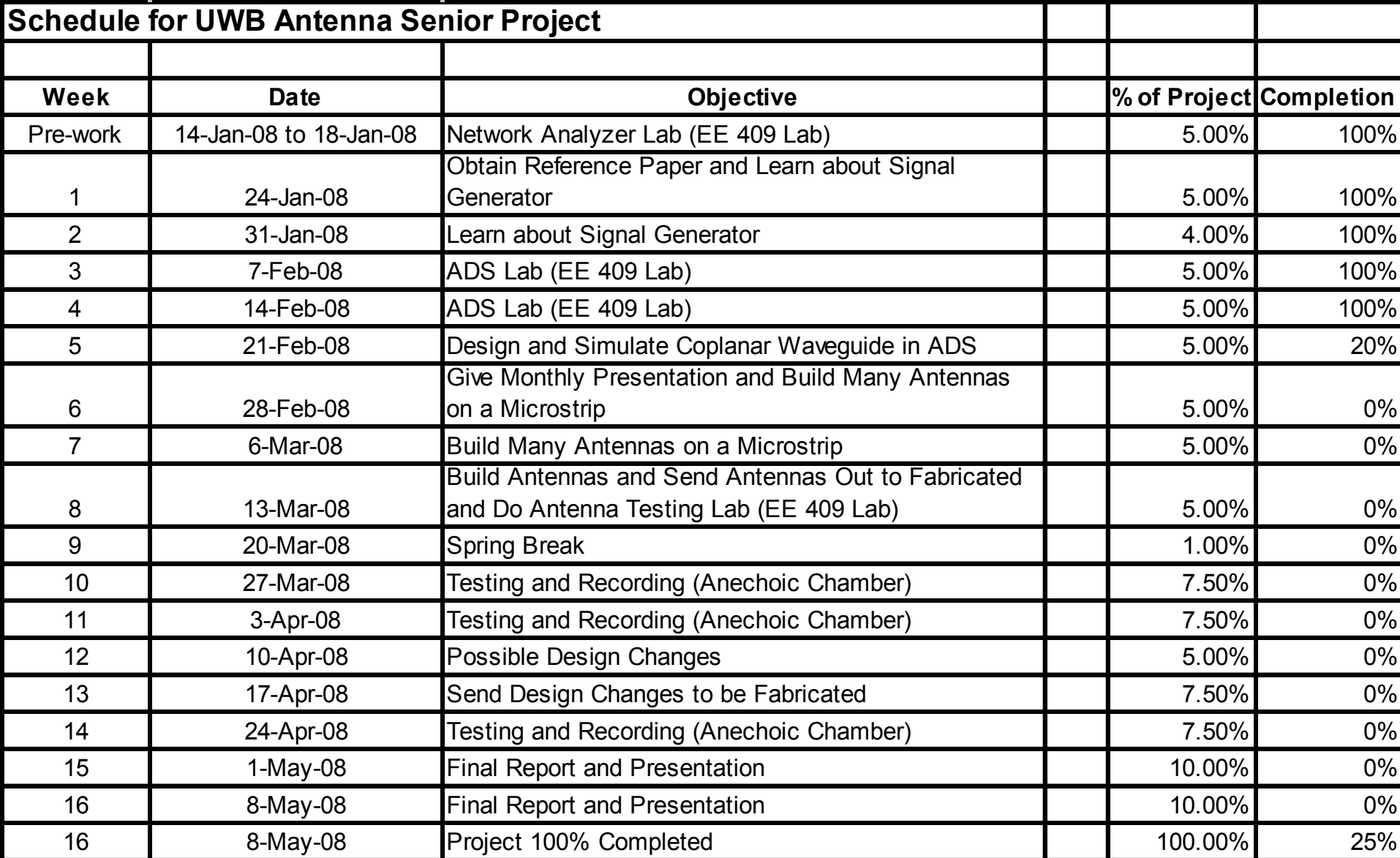

### Special Thanks

- Special thanks to Bob Modica(Cunningham)
- Suresh(Validus) and Bala(Validus)
- Divya (Grad Student)

## Questions?

 $\bullet$  I'm sorry; you did not answer in the form of a question.

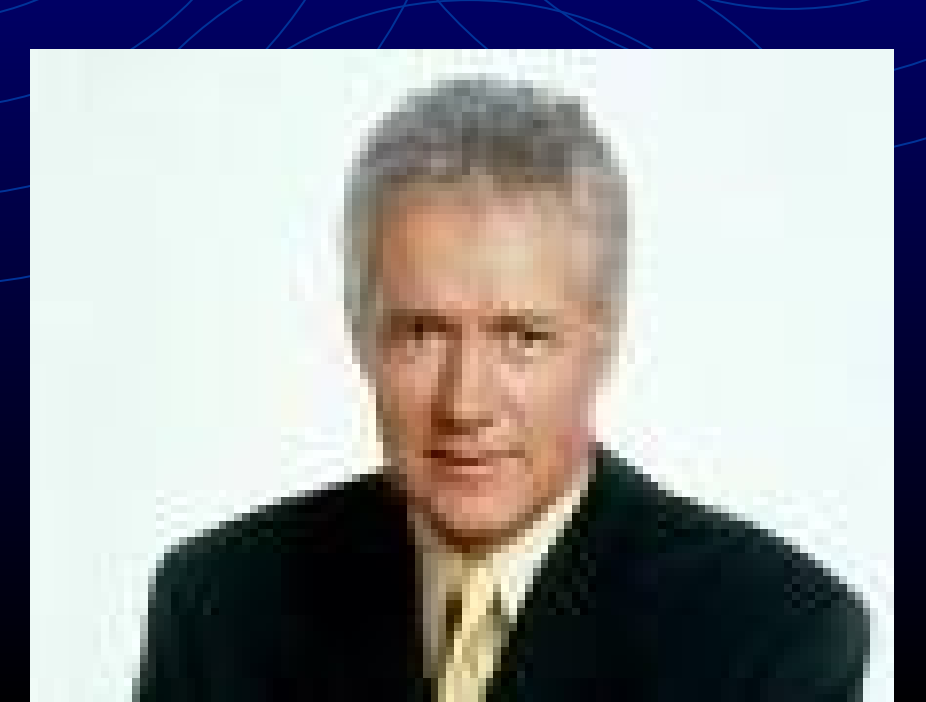